[金手指工具](https://zhiliao.h3c.com/questions/catesDis/2128) **[李猛](https://zhiliao.h3c.com/User/other/75290)** 2024-06-02 发表

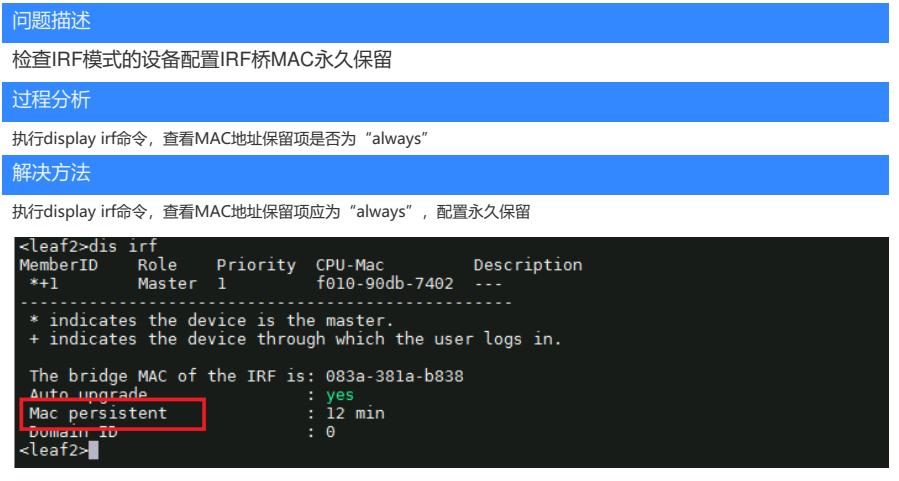